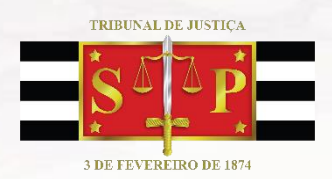

## **COMUNICADO CG Nº 264/2020**

A CORREGEDORIA GERAL DA JUSTIÇA considerando a necessidade de implementação de canal de comunicação digital entre Advogados, Defensores, Promotores e partes com os Magistrados diante do estabelecimento do Sistema Remoto de Trabalho **COMUNICA** que está disponível ferramenta para realização de conferências eletrônicas devendo os interessados seguir as seguintes etapas:

1. Pesquisar o e-mail da unidade judicial em que tramita o processo, no endereço:

[http://www.tjsp.jus.br/CanaisComunicacao/EmailsInstitucionais;](https://nam02.safelinks.protection.outlook.com/?url=http%3A%2F%2Fwww.tjsp.jus.br%2FCanaisComunicacao%2FEmailsInstitucionais&data=02%7C01%7Cmariocsilva%40tjsp.jus.br%7Cdba220695fd94f5bcb2208d7d727dc0f%7C3590422d8e5940369245d6edd8cc0f7a%7C0%7C0%7C637214438499262319&sdata=V%2Fbvv0R4Z8dKWhCD6zvLFFyHsNJN8laa08tkm6ATqX4%3D&reserved=0)

- 2. Enviar e-mail à unidade judicial, especificando o assunto "videoconferência com o magistrado – processo nº (no padrão CNJ);
- 3. A unidade judicial agendará a videoconferência, nos horários disponibilizados pelo magistrado e conforme instruções disponibilizadas em [http://www.tjsp.jus.br/CapacitacaoSistemas/CapacitacaoSistemas/](https://nam02.safelinks.protection.outlook.com/?url=http%3A%2F%2Fwww.tjsp.jus.br%2FCapacitacaoSistemas%2FCapacitacaoSistemas%2FComoFazer&data=02%7C01%7Cmariocsilva%40tjsp.jus.br%7Cdba220695fd94f5bcb2208d7d727dc0f%7C3590422d8e5940369245d6edd8cc0f7a%7C0%7C0%7C637214438499272318&sdata=yUsPypjS9v8%2BnzQzFVv4bRLAQuedOFrvtB4Vw9qdld0%3D&reserved=0)  [ComoFazer](https://nam02.safelinks.protection.outlook.com/?url=http%3A%2F%2Fwww.tjsp.jus.br%2FCapacitacaoSistemas%2FCapacitacaoSistemas%2FComoFazer&data=02%7C01%7Cmariocsilva%40tjsp.jus.br%7Cdba220695fd94f5bcb2208d7d727dc0f%7C3590422d8e5940369245d6edd8cc0f7a%7C0%7C0%7C637214438499272318&sdata=yUsPypjS9v8%2BnzQzFVv4bRLAQuedOFrvtB4Vw9qdld0%3D&reserved=0), item "videoconferência - trabalho remoto;
- 4. No dia e horário marcados o solicitante e o juiz acessarão o link disponibilizado no agendamento, para realização da videoconferência.

As unidades judiciais deverão acessar constantemente os endereços eletrônicos institucionais. Dúvidas poderão ser dirimidas através do e-mail: [trabalhoespecial@tjsp.jus.br.](mailto:trabalhoespecial@tjsp.jus.br)